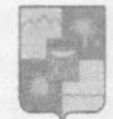

# **УПРАВЛЕНИЕ** ПО ОБРАЗОВАНИЮ И НАУКЕ АДМИНИСТРАЦИИ МУНИЦИПАЛЬНОГО ОБРАЗОВАНИЯ ГОРОДСКОЙ ОКРУГ ГОРОД-КУРОРТ СОЧИ КРАСНОДАРСКОГО КРАЯ

#### **ПРИКАЗ**

22.01 2024

### г. Сочи

Об итогах проведения городского творческого конкурса, посвящённого Дню спасателя Российской Федерации «Отважные, ответственные, сильные!» среди дошкольных образовательных организаций муниципального образования городской округ город - курорт Сочи Краснодарского края

В соответствии с приказом управления по образованию и науке администрации муниципального образования городской округ город курорт Сочи Краснодарского края от 06.12.2023 №1984 о проведении городского конкурса детского творчества «Отважные, ответственные, сильные!» посвященного Дню спасателя Российской Федерации среди дошкольных образовательных организаций муниципального образования городской округ город - курорт Сочи Краснодарского края, был организован и проведен конкурс.

В соответствии с квотой, установленной в Положении, в конкурсе образовательная организация участие 31 дошкольная приняли муниципального образования городской округ город - курорт Сочи Краснодарского края и пгт «Сириус» Краснодарского края: №4, №7, №19, №27, №28, №46, №55, №56, №63, МОБУСОШ№66 (Дошкольная ступень), No72, No74, No76, No77, No84, No87, No92, No93, No104, No107, No109, No110, No114, No11 8, №122, №124, №125, №127, №132, №140, №166, МБОУСОШ им. С.Л.Страховой

На основании решения членов жюри Конкурса от 15.01.2024 приказываю:

1. Утвердить список победителей Конкурса (приложение 1).

2. Наградить победителей Конкурса электронными грамотами управления по образованию и науке администрации муниципального образования городской округ город - курорт Сочи Краснодарского края.

образовательных 3. Руководителям дошкольных организаций муниципального образования городской округ город-курорт Сочи Краснодарского края рассмотреть возможность поощрения победителей и педагогов, подготовивших команды.

4. Учесть участие педагогических работников в качестве членов жюри, принявших участие в Конкурсе, при оценке их профессиональных достижений в рамках прохождения аттестации в целях установления квалификационных категорий, а также при проведении оценки деятельности дошкольных образовательных организаций муниципального образования городской округ город-курорт Сочи Краснодарского края (приложение 3).

5. Контроль за исполнением приказа возложить на заместителя начальника управления И.Б. Лукашову.

lers Krow

# Начальник управления

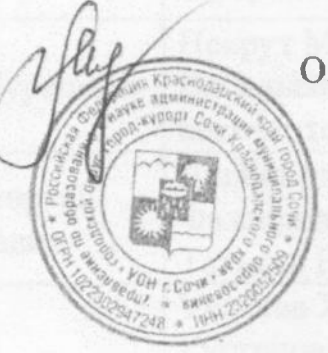

О.Н. Медведева

# Номинация для педагогов «Мы первые приходим на помощь!» презентация

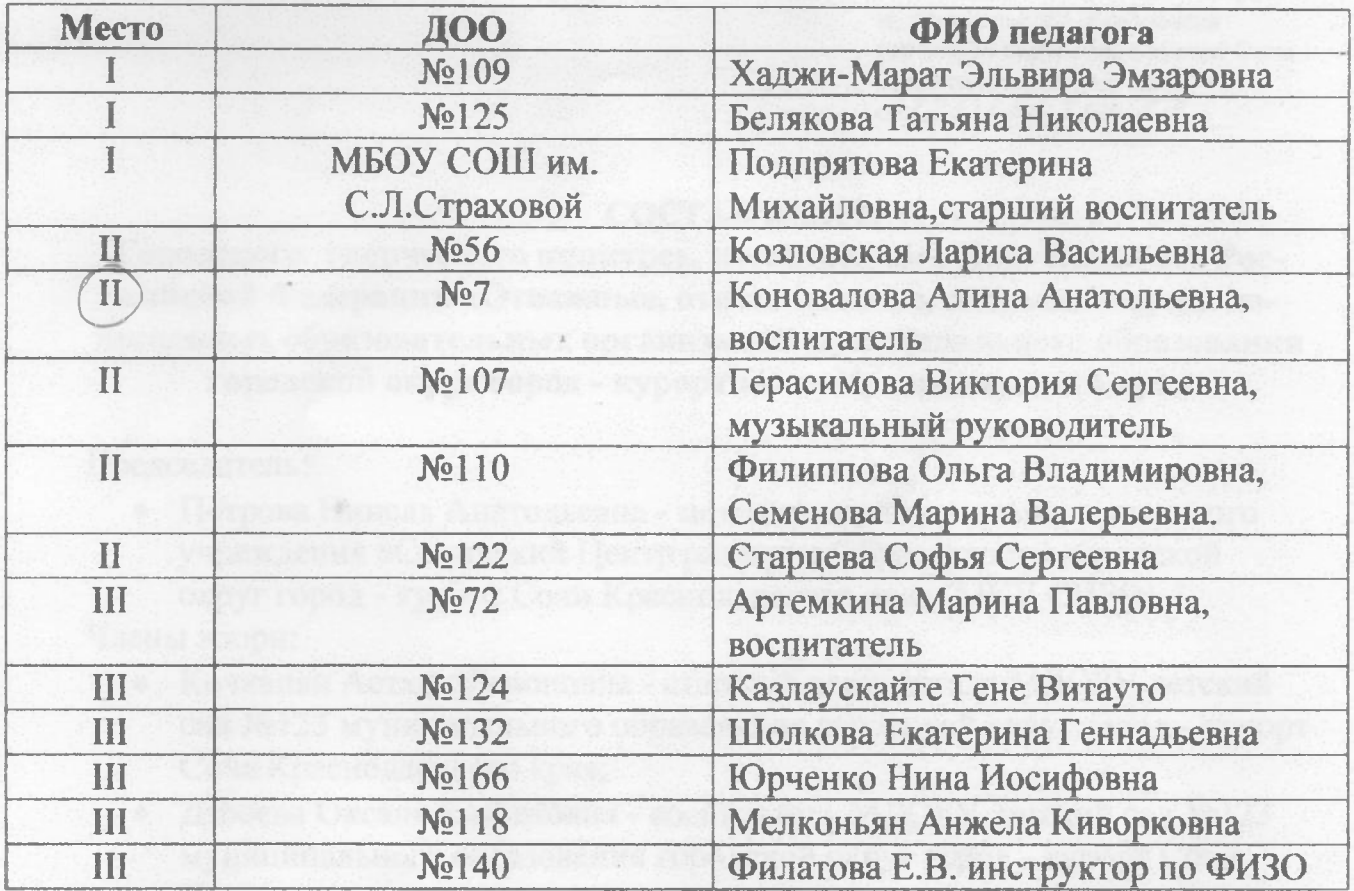

Начальник управления

wer - actuant car M 107 asymmetricanory purse asympt funoposuel

О.Н. Медведева

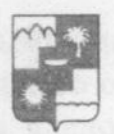

### ИЕ ПО ОБРАЗОВАНИЮ И АДМИНИСТРАЦИИ МУНИЦИПАЛЬНОГО ОБРАЗОВАНИЯ ГОРОДСКОЙ ОКРУГ ГОРОД-КУРОРТ СОЧИ КРАСНОДАРСКОГО КРАЯ

## **ПРИКАЗ**

25 12.2023

gluma

г. Сочи

# Об итогах 3 городского онлайн конкурса на лучшую фотозону «Новогоднее настроение» среди дошкольных образовательных организаций муниципального образования городской округ городкурорт Сочи Краснодарского края

В соответствии с приказом управления по образованию и науке администрации города Сочи от 20.11.2023 года №1850 «О проведении 3 городского онлайн конкурса на лучшую фотозону «Новогоднее настроение» образовательных организаций муниципального дошкольных среди образования городской округ город-курорт Сочи Краснодарского края», в целях повышения эстетического и художественного уровня новогоднего оформления ДОО, в период с 04 декабря по 20 декабря 2023 года был организован и проведен Конкурс «Новогоднее настроение» (далее – Конкурс), в котором приняли участие 32 дошкольные образовательные организации муниципального образования городской округ город-курорт Сочи Краснодарского края: МДОУ №6, №69, №136 «Умка», №76, №82, МДОБУ: №7, №14, №32, №34, №40, №46, №51, №53, №57, № 67, №78«Неваляшка», №81, №84, №92, №104, №109, №113, №124, №132, №139, №166, МДОБУ ЦРР-ДС № 19, №28, №63, №118 «Исток». МОБУ СОШ №77 (дошкольная ступень), МОБУ НОШ-ДС №80 им. Павлова Н.Д.

На основании итоговых оценочных ведомостей жюри Конкурса от 20.12.2023 г

### приказываю:

Утвердить список победителей Конкурса (приложение 1);  $\mathbf{1}$ .

Наградить победителей Конкурса электронными дипломами  $2.$ управления по образованию и науке администрации муниципального образования городской округ город-курорт Сочи Краснодарского края;

Руководителям дошкольных образовательных организаций  $3.$ образования городской округ город-курорт Сочи муниципального Краснодарского края рассмотреть возможность поощрения сотрудников, принявших участие в подготовке к Конкурсу;

4. Наградить благодарственными письмами управления по образованию и науке алминистрации муниципального образования городской округ городкурорт Сочи Краснодарского края членов жюри Конкурса и сотрудников, принявших участие в организации и проведении Конкурса (приложение2);

5. Учесть участие педагогических работников в качестве членов жюри Конкурса при оценке их профессиональных достижений в рамках прохождения аттестации в целях установления квалификационных категорий, а также при проведении оценки деятельности дошкольных образовательных организаций муниципального образования городской округ город-курорт Сочи краснодарского края;

Контроль за исполнением настоящего приказа возложить на 6. заместителя начальника управления по образованию и науке И.Б. Лукашову.

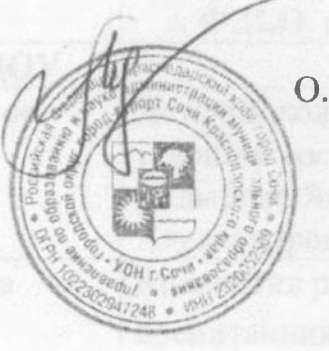

О.Н. Медведева

TE KUTIM ZICTOKATO

Начальник управления

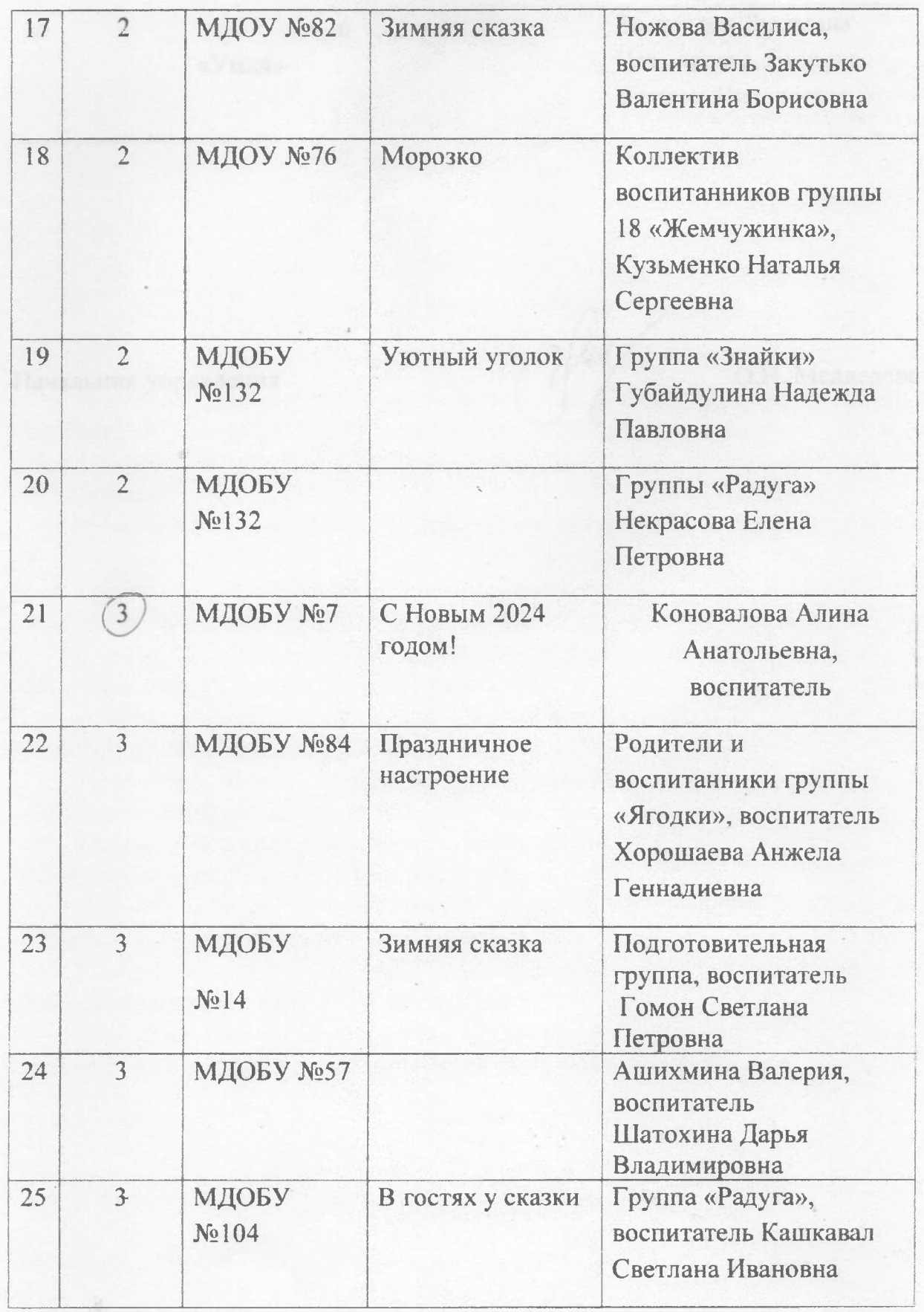

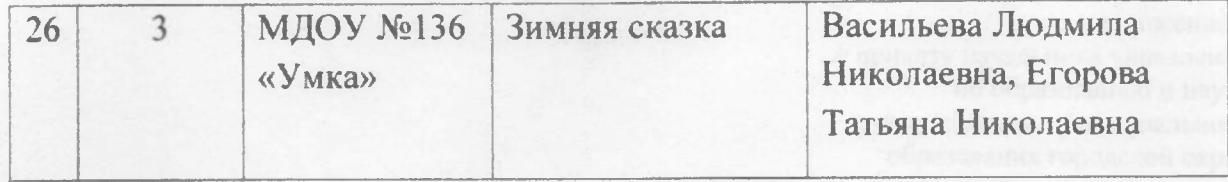

Начальник управления

 $\langle \cdot, \cdot \rangle$ 

Арутнойлы Евена Ромаховик, исслителив МПОБУ, история сво-

вылазам Ажа Окаревна, воспитатель МДОБУ детский сая

О.Н. Мелвелева